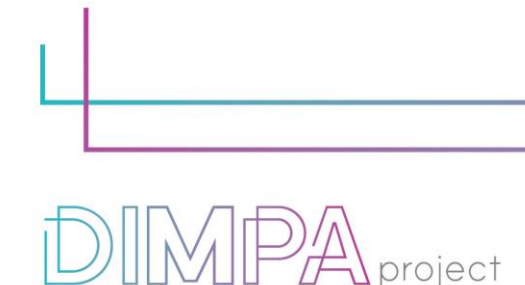

Digital Innovative Media

# EXPLANATORY SHEETS: SIGIL

Publishing for All

Reminder: These roadmaps will allow a better understanding of the workflow of digital interactive contents production through practical recommendations and testimonies of professionals.

In that way, we intend to support learners and teachers in their learnings but also after the training, in their practical working life.

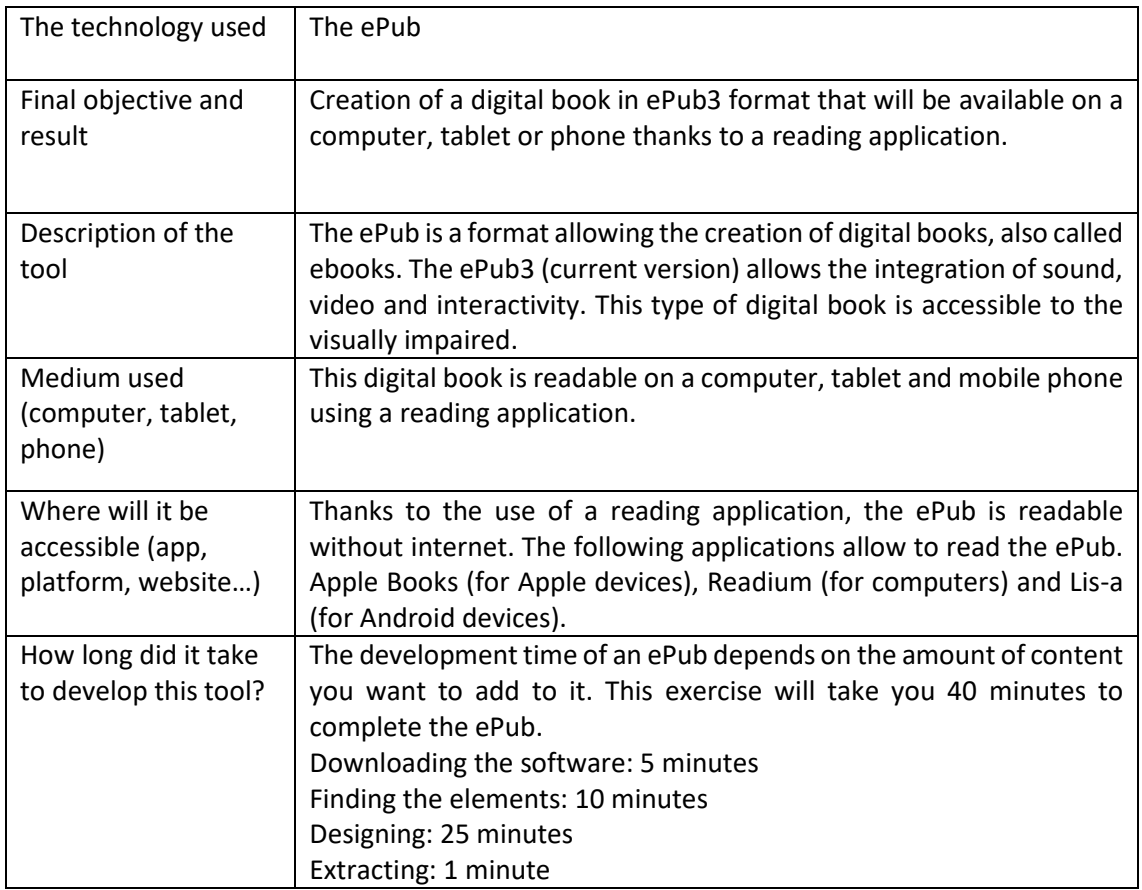

# **1. About the technology**

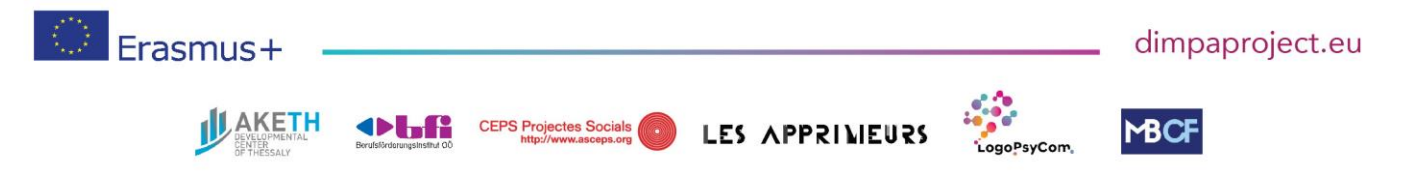

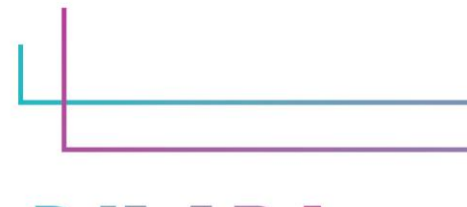

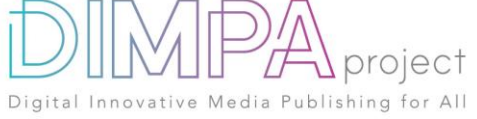

#### **2. Used software**

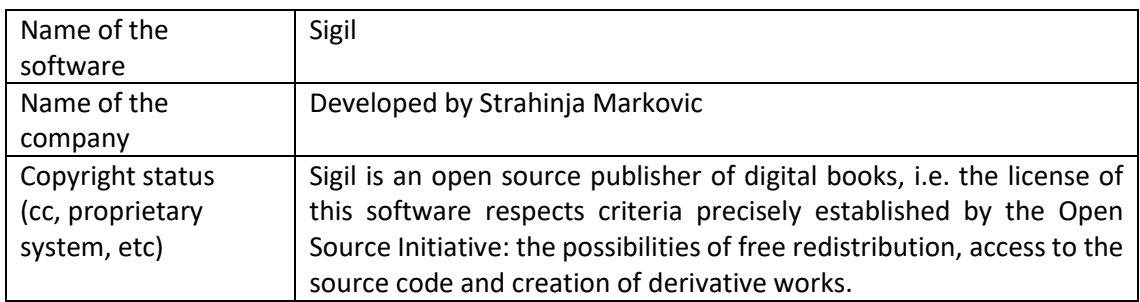

In case you have used additional resources for the content of your tool, please describe them below:

None.

# **3. Cost**

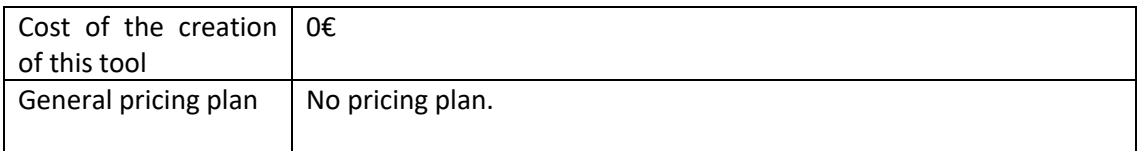

In case you have used additional resources for the content of your tool, please detail their cost below:

None.

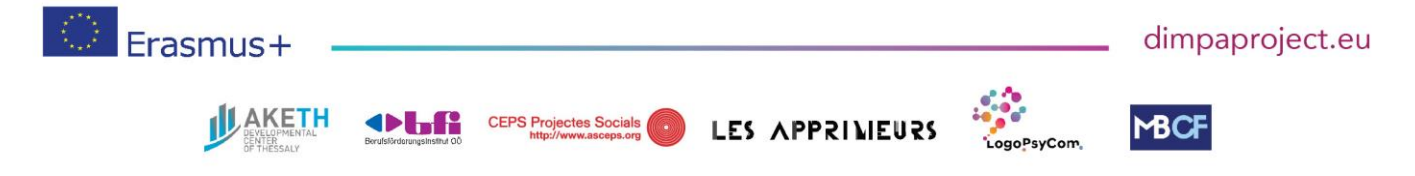

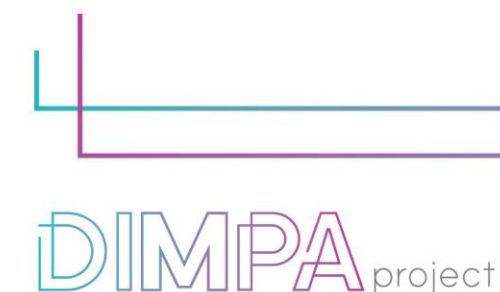

Digital Innovative Media Publishing for All

# **4. Steps of production**

Please describe each step of the production of the tool Design phase

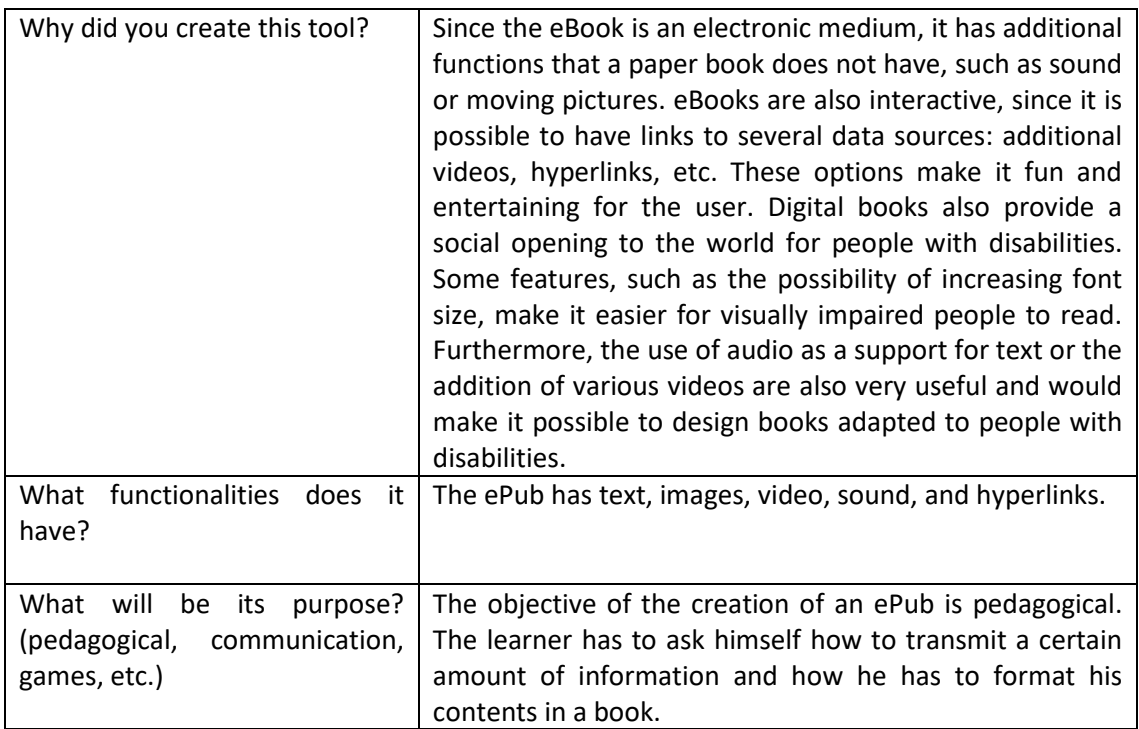

# **5. Creation phase**

Please name and describe below the different steps of the creation of the tool (min 5)

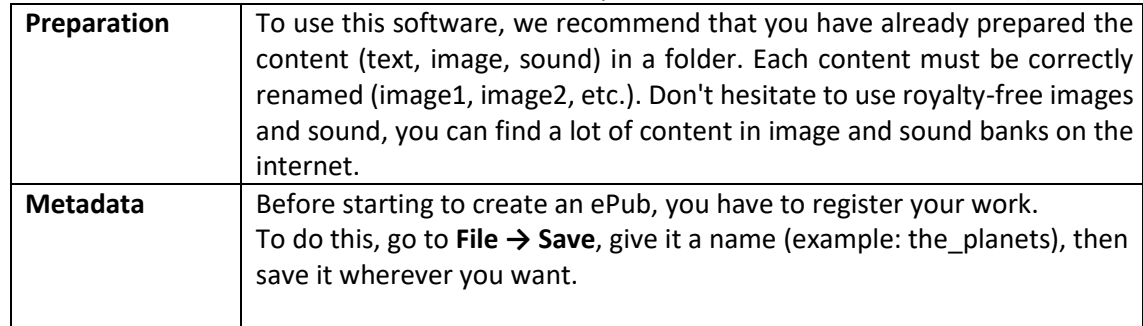

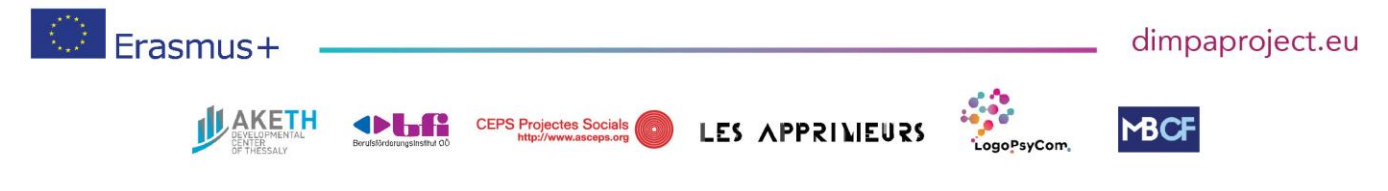

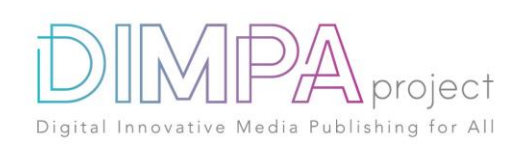

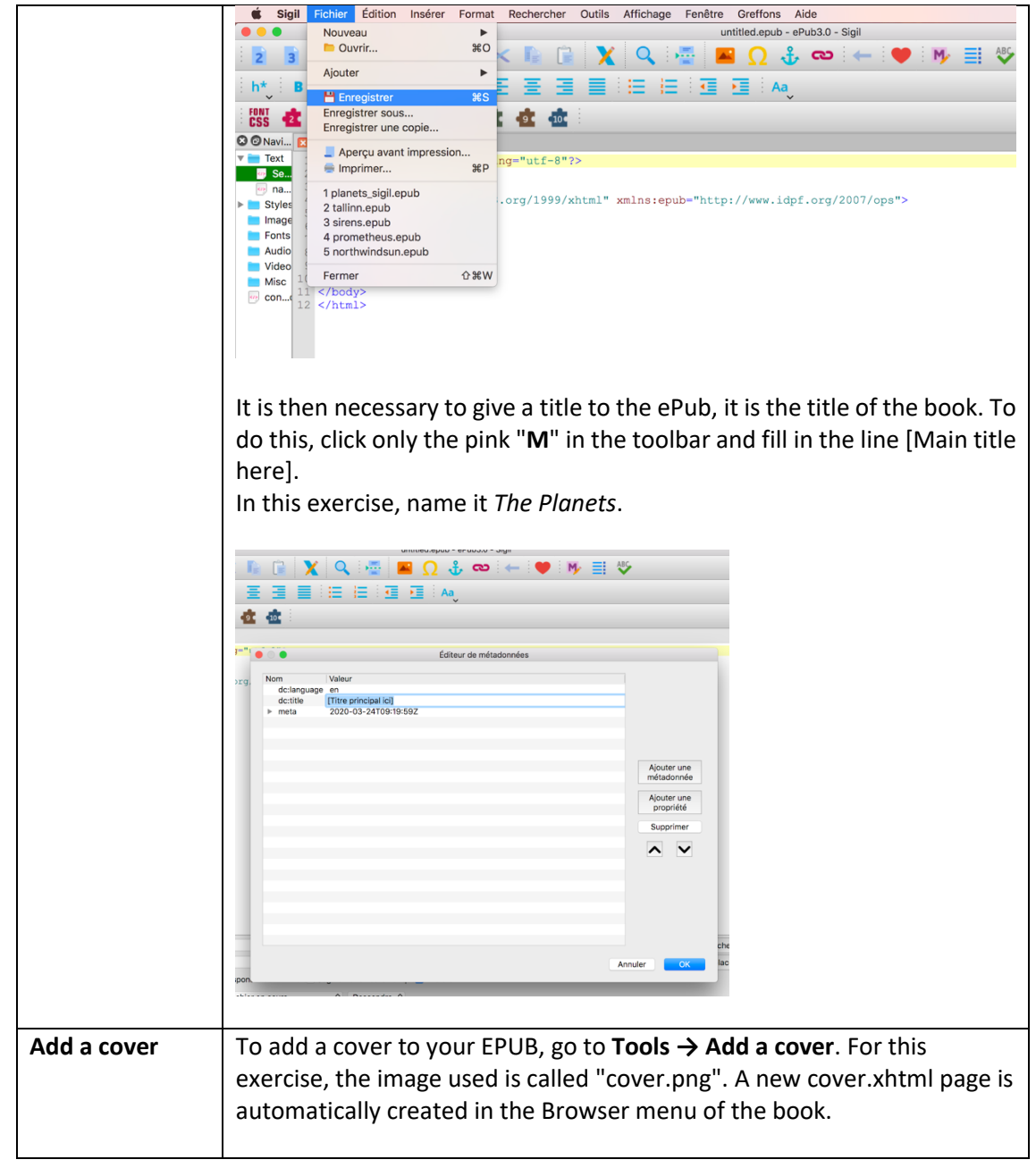

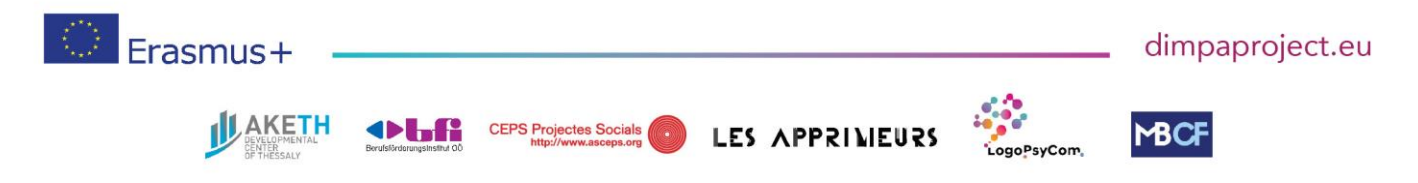

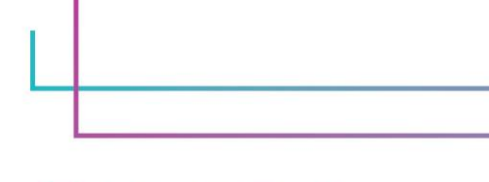

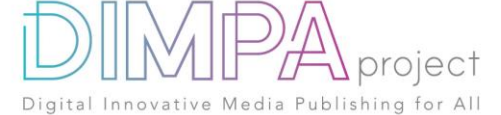

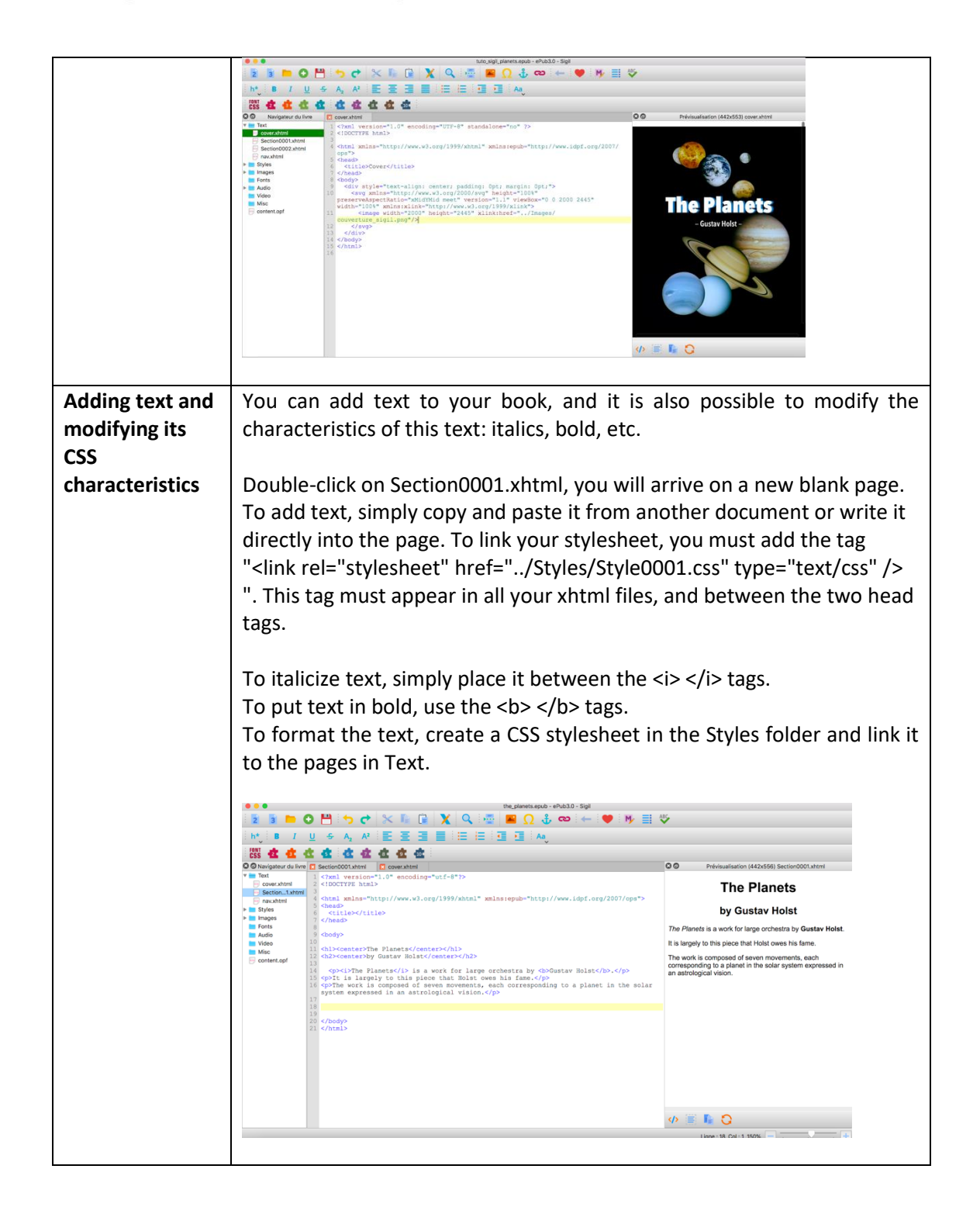

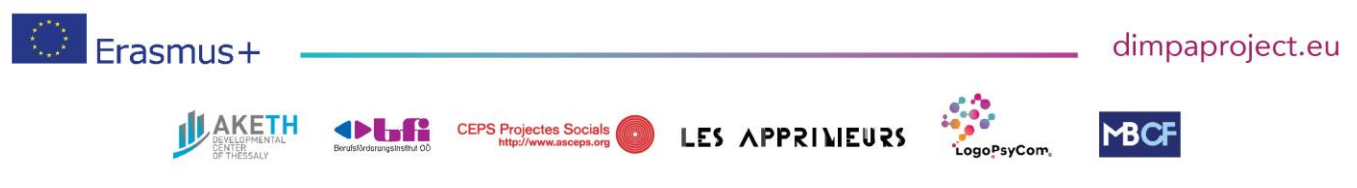

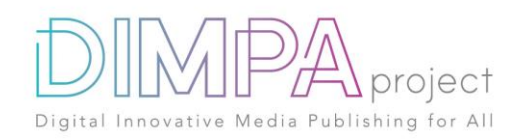

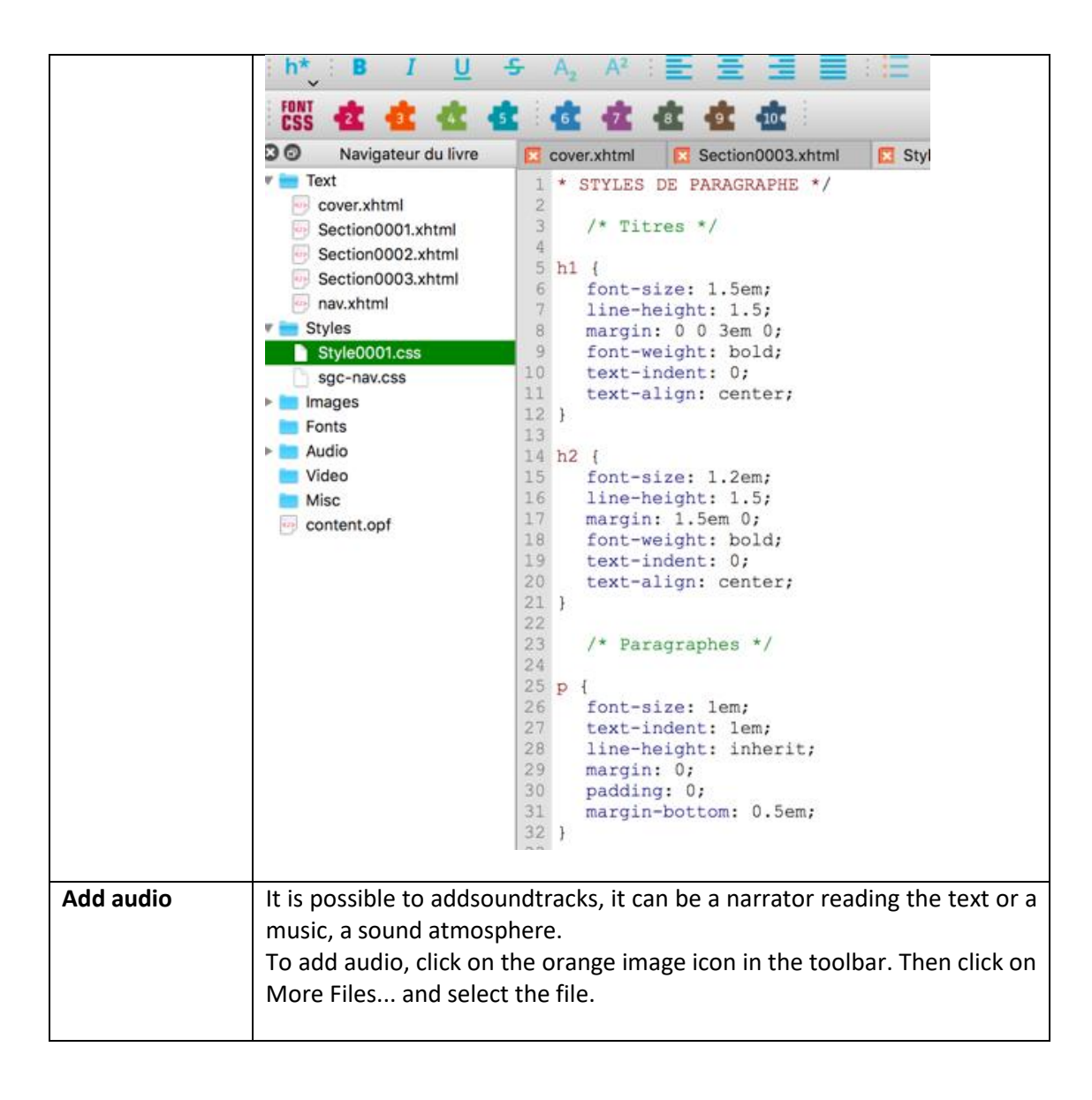

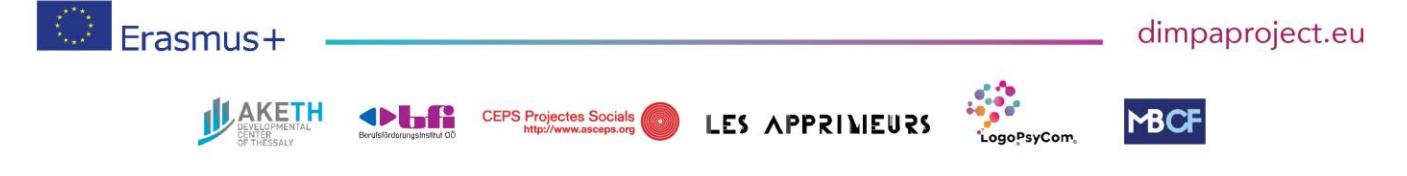

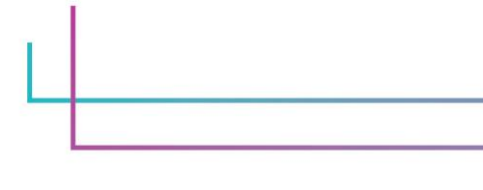

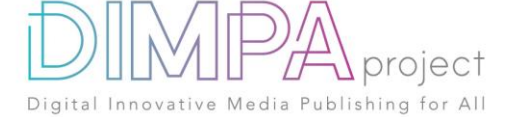

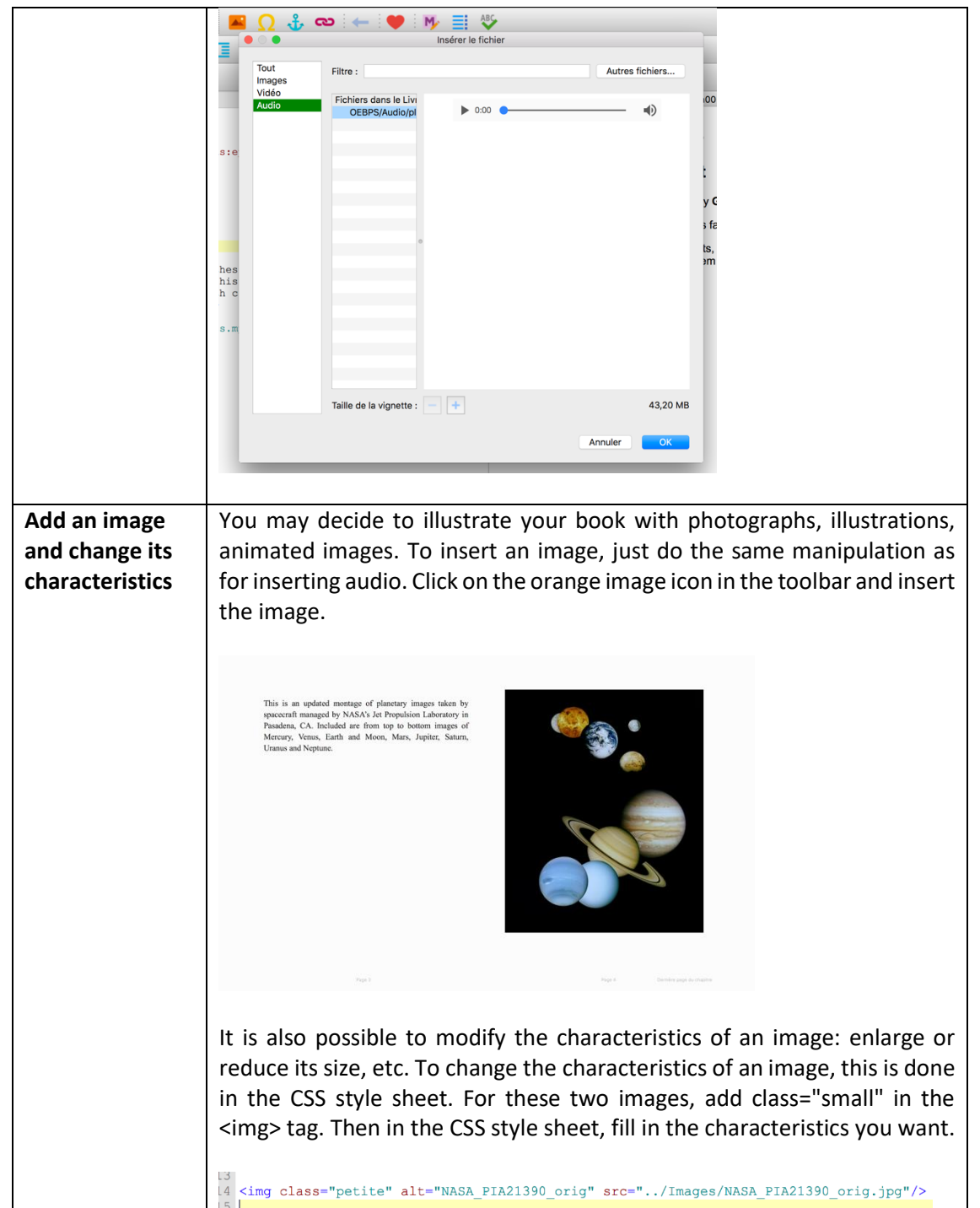

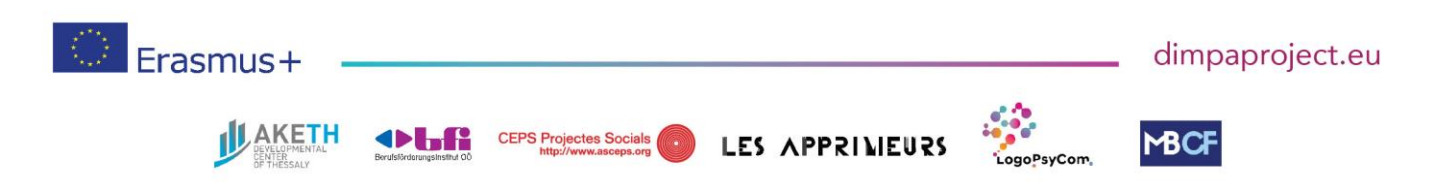

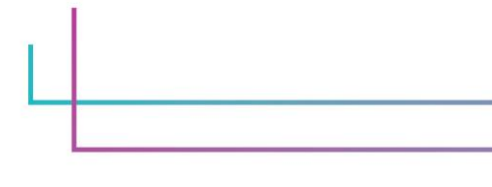

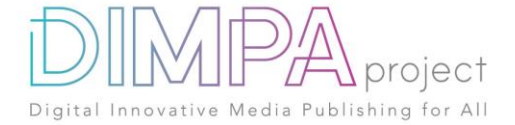

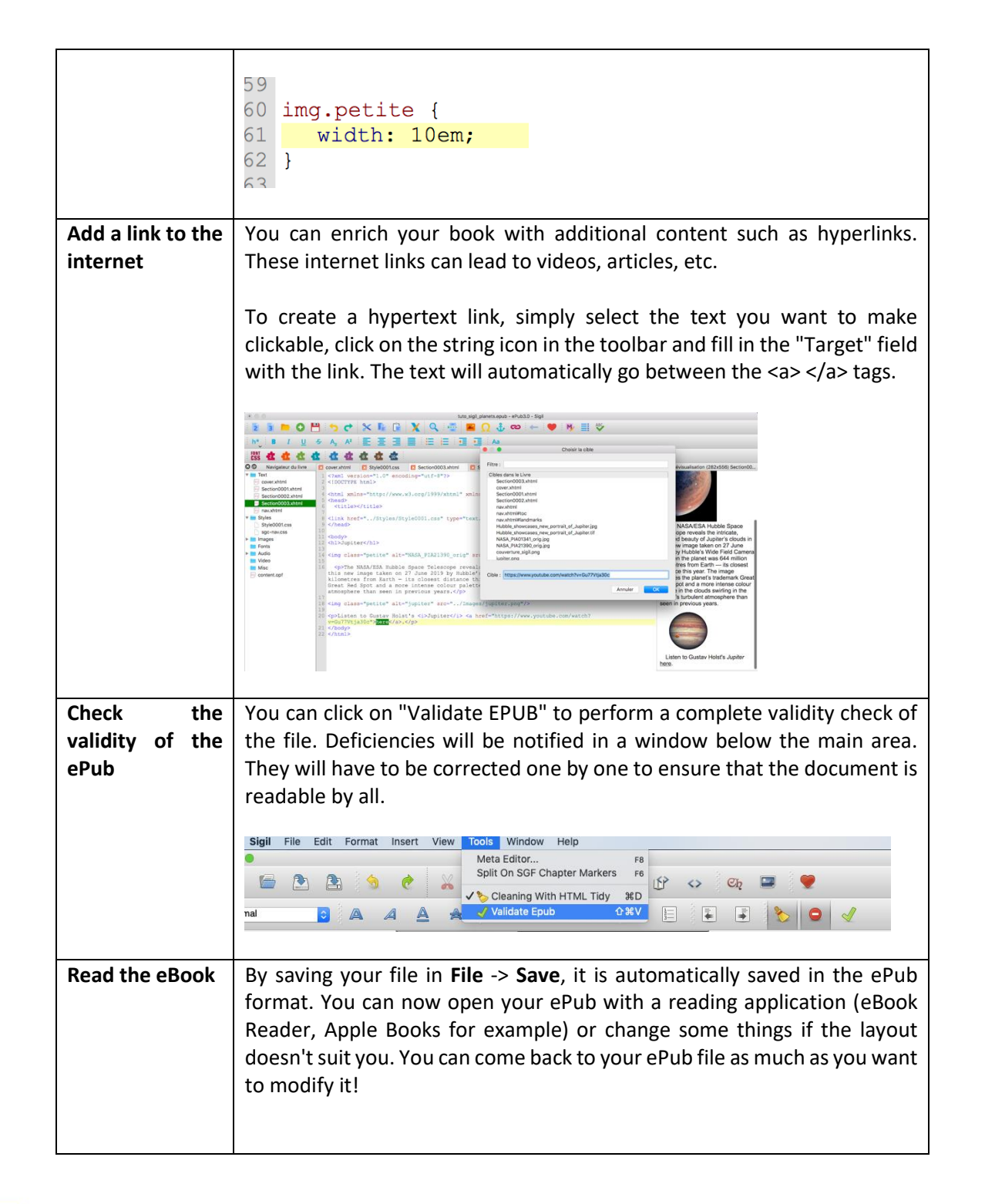

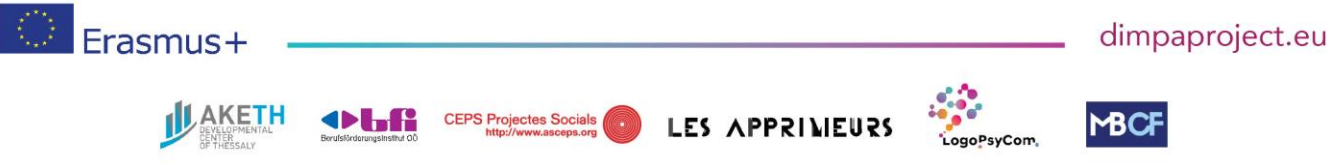

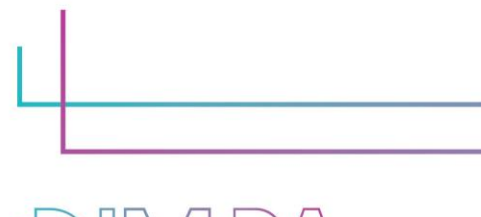

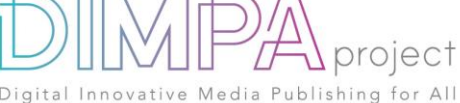

## **6. Test phase**

Has the tool been tested by somebody else than you?

- If yes, please fill in the following questions
- If no, go to question 7

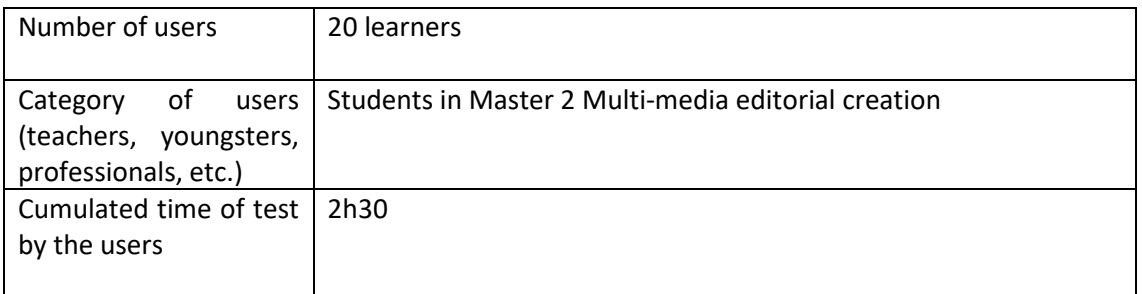

#### Please describe the test of the tools

- Presentation of various enriched digital publications.
- Joint identification of the innovative actors (design, production, distribution) in this field.
- Discussion on possibilities and limitations of the enriched epub3 format
- Reconstruction of the model with the participants in epub3 FXL format

#### What did you learn from it?

- Identify the possibilities and constraints of the epub3 format (Reflowable & FXL)
- Designing an enriched publication and producing the associated working papers
- Creating an enriched publication using Sigil

#### Did you change anything in the content after the test?

After this first test, I added a session to introduce the subject with more details.

#### If yes, please explain the different steps:

To introduce this project, I added a demonstration session of existing content with analysis by each learner of innovative concepts.

- New modes of narration
- Overview of creation/realization tools
- Reading media and software (differences and compatibility)

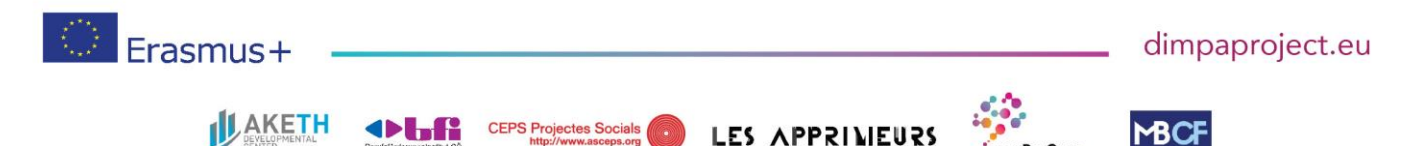

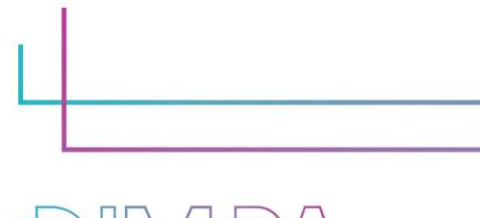

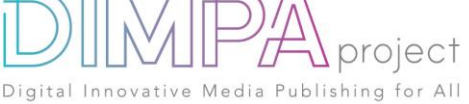

## • Modes of diffusion and distribution

#### Release

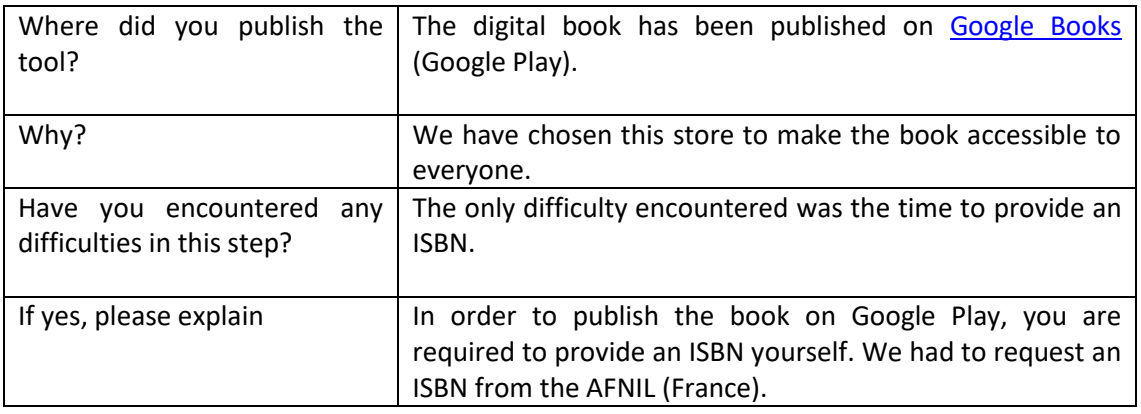

# **7. Inclusive approach**

What action did you implement to make this tool inclusive to as many users as possible? Digital book features such as increased font size, audio and video are useful because they make reading easier for the visually impaired.

#### **8. Good / bad practices**

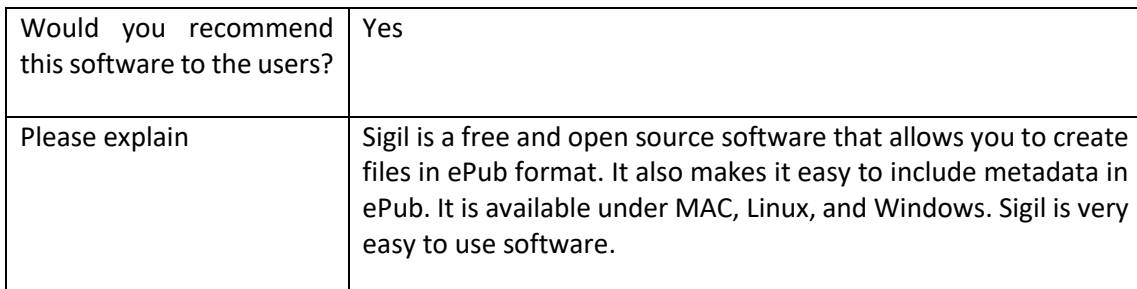

What recommendation would you give to people creating such tool or creating content on this technology?

Attention, it only allows to create reflowable ePub. The ePub reflowable has a "liquid" layout, adaptable to any medium. The reader chooses the display options: font, background colour, margins. The text adjusts automatically. Unlike ePub fixed layout, which fully respects the

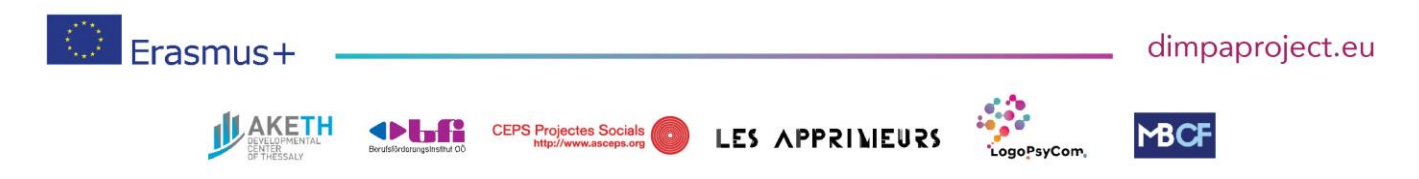

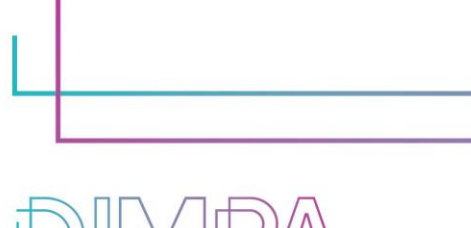

project Publishing for All Digital Innovative Media

layout of a document. It is impossible for the reader to change the layout of the book. In the case of an ePub on Sigil, the reader will be able to change the layout via the display options. If this may be inconvenient for the book publisher because he has imagined a certain layout, this is a plus for the reader because he will be able to adapt the book according to his own reading.

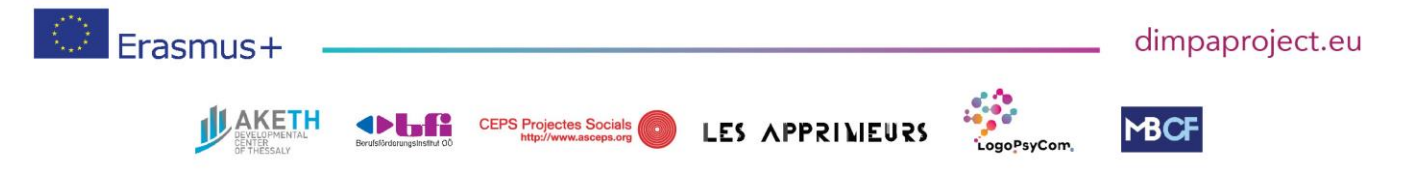